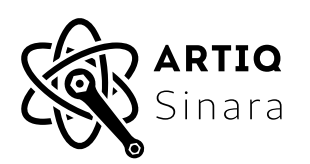

# **2238 MCX-TTL**

## **Features**

- 16 channels.
- Input and output capable.
- No galvanic isolation.
- High speed and low jitter.
- MCX connectors.

# **Applications**

- Photon counting.
- External equipment trigger.
- Optical shutter control.

# **General Description**

The 2238 MCX-TTL card is a 4hp EEM module. It adds general-purpose digital I/O capabilities to carrier cards such as 1124 Kasli and 1125 Kasli-SoC.

Each card provides four banks of four digital channels each, with MCX connectors, controlled through 2 EEM connectors. Each EEM connector controls two banks independently. Single EEM operation is possible. The direction (input or output) of each bank can be selected using DIP switches. Each channel supports  $50\Omega$  terminations individually controllable using DIP switches. This card can achieve higher speed and lower jitter than the isolated 2118/2128 BNC/SMA-TTL cards.

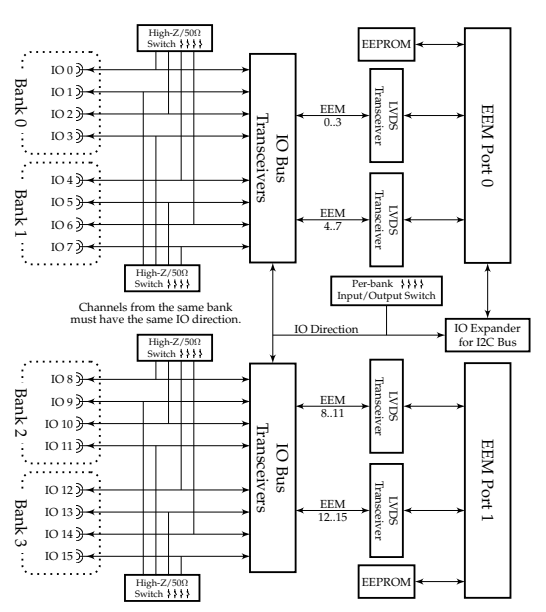

**Figure 1: Simplified Block Diagram**

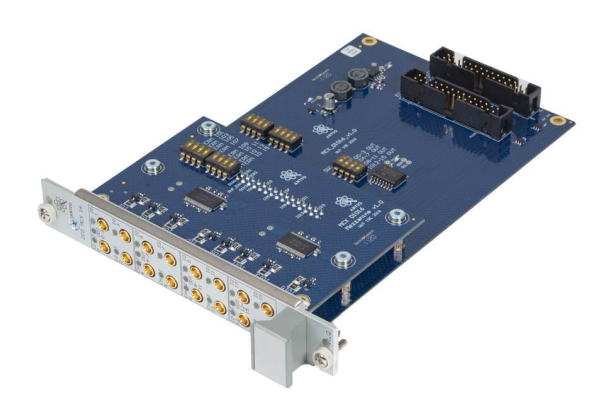

**Figure 2: MCX-TTL Card photo**

## **Electrical Specifications**

Both recommended operating conditions and electrical characteristics are based on the datasheet of the bus transceivers IC (74LVT[1](#page-1-0)62245MTD<sup>1</sup>).

| Parameter                 | Symbol                      | Min.     | Typ. Max. | Unit | Conditions                |
|---------------------------|-----------------------------|----------|-----------|------|---------------------------|
| Input voltage             | $V_I$                       | 0        | 5.5       | V    |                           |
| High-level output current | $I_{OH}$                    |          | $-24$     | mA   |                           |
| Low-level output current  | $I_{OL}$                    |          | 24        | mA   |                           |
| Input edge rate           | $\frac{\Delta t}{\Delta V}$ | $\theta$ | 10        | ns/V | $0.8V \leq V_I \leq 2.0V$ |

**Table 1: Recommended Operating Conditions**

The recommended operating temperature is  $-40^{\circ}C \leq T_A \leq 85^{\circ}C$ . All specifications are in the recommended operating temperature range unless otherwise noted.

| Parameter                 | Symbol   | Min. | Typ. | Max.           | Unit         | Conditions            |
|---------------------------|----------|------|------|----------------|--------------|-----------------------|
| Input clamp diode voltage | $V_{IK}$ |      |      | $-1.2$         | V            | $I_I = -36mA$         |
| Input high voltage        | $V_{IH}$ | 2.0  |      |                | $\mathbf V$  |                       |
| Input low voltage         | $V_{IL}$ |      |      | 0.8            | V            |                       |
| Output high voltage       | $V_{OH}$ | 2.0  |      |                | V            | $I_{OH} = -24mA$      |
|                           |          | 3.1  |      |                | $\mathbf{V}$ | $I_{OH} = -200 \mu A$ |
| Output low voltage        | $V_{OL}$ |      |      | 0.8            | V            | $I_{OL} = -24mA$      |
|                           |          |      |      | 0.2            | $\mathbf V$  | $I_{OL} = -200\mu A$  |
| Input current             | $I_I$    |      |      | 20             | μA           | $V_I = 5.5V$          |
|                           |          |      |      | $\overline{2}$ | $\mu A$      | $V_I = 3.3V$          |
|                           |          |      |      | $-10$          | μA           | $V_I = 0V$            |

**Table 2: Electrical Characteristics**

<span id="page-1-0"></span><sup>1</sup>https://www.onsemi.com/pdf/datasheet/74lvt162245-d.pdf

# **Configuring IO Direction & Termination**

The termination and IO direction can be configured by switches. The per-channel termination and per-bank IO direction switches are found at the top and middle of the card respectively.

Termination switches selects the termination of each channel, between high impedence (OFF) and  $50\Omega$  (ON).

IO direction switches partly decides the IO direction of each bank.

- Closed switch (ON) Fix the corresponding bank to output. The direction cannot be changed by I<sup>2</sup>C.
- Opened switch (OFF) Leave the direction configurable by I<sup>2</sup>C. **Figure 3: Position of switches**

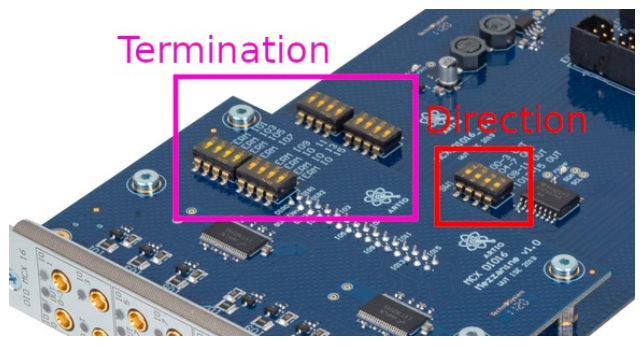

## **Example ARTIQ code**

The sections below demonstrate simple usage scenarios of the 2245 LVDS-TTL card with the ARTIQ control system. They do not exhaustively demonstrate all the features of the ARTIQ system. The full documentation for the ARTIQ software and gateware is available at <https://m-labs.hk>.

Timing accuracy in the examples below is well under 1 nanosecond thanks to the ARTIQ RTIO system.

### **One pulse per second**

The channel should be configured as output in both the gateware and hardware.

```
@kernel
def run(self):
    self.core.reset()
    while True:
        self.ttl0.pulse(500*ms)
        delay(500*ms)
```
#### **Morse code**

This example demonstrates some basic algorithmic features of the ARTIQ-Python language.

```
def prepare(self):
    # As of ARTIQ-6, the ARTIQ compiler has limited string handling
    # capabilities, so we pass a list of integers instead.
    message = " - - - - - - ... ----
    self.commands = [{1".1, ?1, "1".2, "1."3}] [c] for c in message]
@kernel
def run(self):
    self.core.reset()
    for cmd in self.commands:
        if cmd == 1:
            self.led.pulse(100*ms)
            delay(100*ms)if \text{cmd} == 2:self.led.pulse(300*ms)
            delay(100*ms)if cmd == 3:
            delay(700*ms)
```
#### <span id="page-4-0"></span>**Counting rising edges in a 1ms window**

The channel should be configured as input in both the gateware and hardware.

```
@kernel
def run(self):
   self.core.reset()
    gate\_end\_mu = self.t10.get\_rising(1*ms)counts = self.ttl0.count()
    print(counts)
```
This example code uses the software counter, which has a maximum count rate of approximately 1 million events per second. If the gateware counter is enabled on the TTL channel, it can typically count up to 125 million events per second:

```
@kernel
def run(self):
    self.core.reset()
    self.edgecounter0.gate rising(1*ms)
    counts = self.edgecounter0.fetch_count()
    print(counts)
```
#### **Responding to an external trigger**

One channel needs to be configured as input, and the other as output.

```
@kernel
def run(self):
    self.core.reset()
    self.ttlin.gate_rising(5*ms)
    timestamp_mu = self.ttlin.timestamp_mu()
    at_mu(timestamp_mu + self.core.seconds_to_mu(10*ms))
    self.ttlout.pulse(1*us)
```
## **Ordering Information**

To order, please visit  $h$ ttps://m-labs.hk and select the 2238 MCX-TTL in the ARTIQ Sinara crate configuration tool. The card may also be ordered separately by writing to <mailto:sales@m-labs.hk>.

Information furnished by M-Labs Limited is provided in good faith in the hope that it will be useful. However, no responsibility is assumed by M-Labs Limited for its use. Specifications may be subject to change without notice.